## Statistical Process Control and R: A cautious beginning

#### Sven Knoth

Dep. of Statistics European University Viadrina Frankfurt (Oder), Germany

<span id="page-0-0"></span>May 2004

4 ロ > 4 레 > 4 플 > 4 플 > 1 플 + 1 이익()

Statistical Process Control

Woodall (2000)

Statistical process control (SPC), a sub-area of SQC, consists of methods for understanding, monitoring, and improving process performance over time.

here:

We pick up the *monitoring* and get to control charting.

... or to change point detection, continuous inspection, surveillance, ...

4 D X 4 O X 3 + 4 B X 3 + 4 D X A + D X + D X + D X + D X + D X + D X + D X + D X + D X + D X + D X + D X + D X + D X + D X + D X + D X + D X + D X + D X + D X + D X + D X + D X + D X + D X + D X + D X + D X + D X + D X +

### The change-point model

Modeling of a stochastic process with a possible distributional change

Sequence of random variables  $\mathsf{X}_1,\mathsf{X}_2,\ldots$  with pdf  $\big\{\mathsf{F}_{(i)}\big\}$  and a certain (unknown) time point  $m =$  change-point with

$$
F_{(i)} = \begin{cases} F_0, & i < m \\ F_1, & i \geq m \end{cases}
$$

.

Example:  $F_0 = \mathcal{N}(\mu_0, 1)$ ,  $F_1 = \mathcal{N}(\mu_1, 1)$  + independence

Notation:

 $\sqrt{2}$ 

 $\left\{X_i\right\}_{i=1}^{m-1}$  – process in control,

 $\sim$  $\left\{X_i\right\}_{i=m}^{\infty}$  – process out of control.

# Control charts – SPC at work

Aim: Detect rapidly and reliably, whether there appeared change-point m!

$$
\blacktriangleright \text{ Transformation } \{X_i\}_{i=1,2,\dots,n} \to Z_n \text{ and}
$$

$$
\triangleright \text{ Stopping time } L = \min \big\{ n \in \mathbb{N} : Z_n \notin \mathcal{O} \big\},
$$
  

$$
\mathcal{O} = (-\infty, \text{ ucl}], [\text{lel, ucl}], [\text{lel, \infty}) \dots
$$

At time point L observation is stopped  $\&$  the scheme signals an alarm.

4 ロ > 14 B > 12 > 12 > 12 + 12 + 24 O 4 O 4

*L* is a random value on  $N = \{1, 2, 3, ...\}$ .

Control charts examples

• (One-sided) CUSUM: Page (1954)  
\n
$$
Z_n = \max \{0, Z_{n-1} + X_n - k\}, Z_0 = z_0,
$$
\n
$$
L = \inf \{n \in \mathbb{N} : Z_n > h\}
$$
\n
$$
(k = (\mu_0 + \mu_1)/2).
$$

 $\blacktriangleright$  (Two-sided) EWMA: ROBERTS (1959)

$$
Z_n = (1 - \lambda)Z_{n-1} + \lambda X_n, \ Z_0 = z_0,
$$
  

$$
L = \inf \left\{ n \in \mathbb{N} : |Z_n - \mu_0| > c \sqrt{\lambda (1 - (1 - \lambda)^{2n})/(2 - \lambda)} \right\}.
$$

4 ロ > 4 레 > 4 플 > 4 플 > 1 플 + 1 이익()

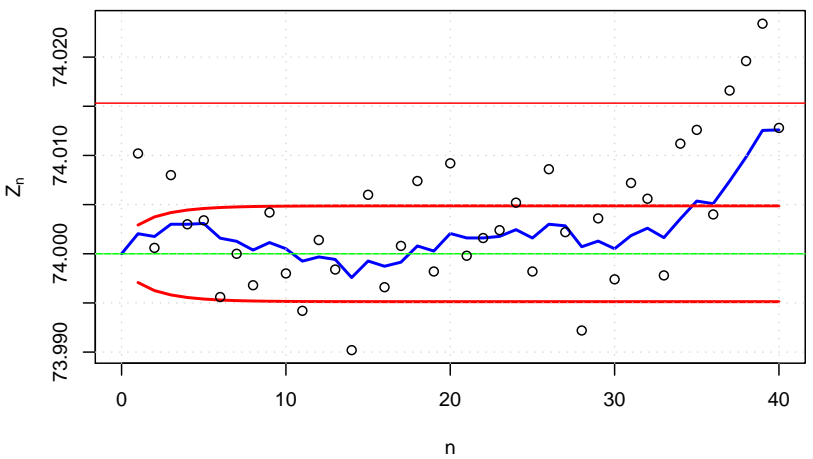

#### **Two−sided EWMA chart**

<span id="page-5-0"></span>Montgomery's piston ring diameters (taken from package qcc)

## Popular performance measures

*Notation:*  $E_m(.)$  expectation for given change-point m.

▶ Zero-State Average Run Length (ARL)

$$
= \begin{cases} E_{\infty}(L) & , \text{ process in control} \\ E_1(L) & , \text{ process out of control} \end{cases}
$$

 $\triangleright$  Steady-State ARL

$$
= \lim_{m \to \infty} E_m(L-m+1 \,|\, L \geq m)
$$

Design rules:

- ► Determine alarm threshold in order to ensure  $E_{\infty}(L) = A$  for given value A.
- <span id="page-6-0"></span> $\blacktriangleright$  The remaining parameter is chosen to minimize one of the above ARL types for a certain out-[of-c](#page-5-0)[on](#page-7-0)[tr](#page-5-0)[ol](#page-6-0) [v](#page-7-0)[alu](#page-0-0)[e.](#page-10-0)<br>All the set of the set of the set of the set of the set of the set of the set of the set of the set of the set of the set of the set of the set of the set of the set of t

#### **(Zero−state) ARL vs. shift for one−sided CUSUM charts**

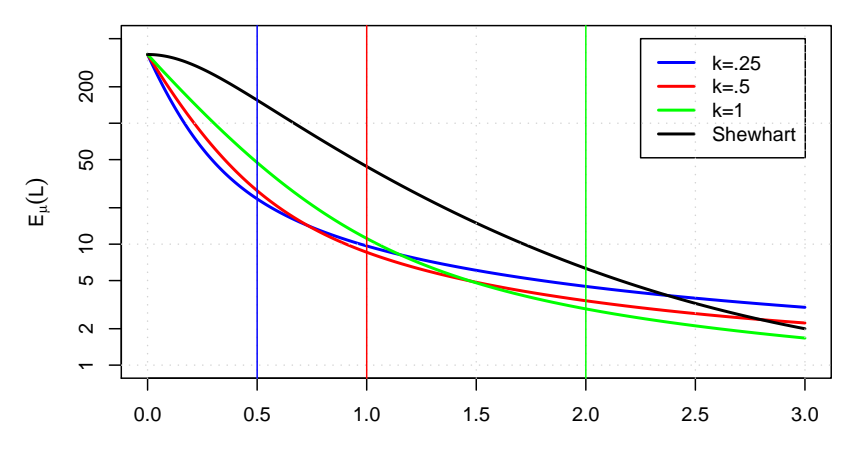

<span id="page-7-0"></span> $\mu$ 

4 ロ > 4 레 > 4 플 > 4 플 > 1 플 + 1 이익()

## R package spc provides

xcusum.ad steady-state ARLs of CUSUM charts xcusum.arl (zero-state) ARLs of CUSUM charts xcusum.crit decision intervals of CUSUM charts

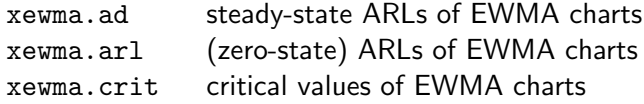

**KOD KOD KED KED E VAN** 

#### ARL computations – what do the others?

- $\triangleright$  The packages qcc of S-Plus 6 or R 1.9.0 provide facilities for drawing control charts, but no routines for choosing appropriate alarm thresholds.
- And so does SPSS 12 by means of SigmaPlot.
- $\triangleright$  SAS 8.2: Chart graphs and functions for computing the ARL. Less accurate for small  $\lambda$  in case of EWMA control charts.
- $\triangleright$  STATISTICA 6: It seems so that no ARL analyses are possible.
- $\triangleright$  MINITAB 14: The same seems to be valid.
- $\triangleright$  WinSPC: Only  $\overline{X}$  and R charts are available.
- $\triangleright$  XploRe 4.6: XFG package spc ARL computation based on a Markov chain approximation.

# Things ought to be done next

- $\triangleright$  Write Manual to provide usability.
- Add ARL functions for variance control charts (based on  $S^2$ ).
- $\blacktriangleright$  Improve the plausibility check of the function arguments.
- $\blacktriangleright$  Expose the package to practice.
- <span id="page-10-0"></span> $\triangleright$  Look for "joint ventures" with packages gcc or strucchange or ...

**KOD KOD KED KED E VAN**